# **ELEWEBOVÁ KARTOGRAFIE - ÚVOD**

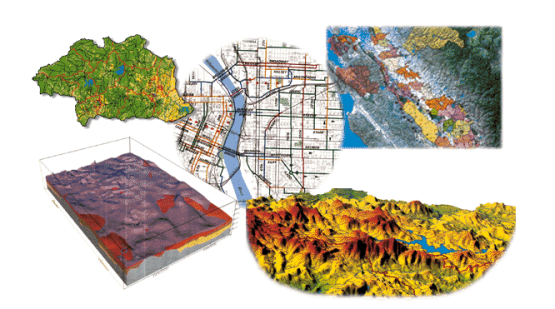

Tomáš ŘEZNÍK

podzim 2022

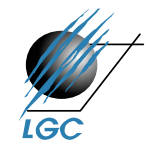

#### **Webová kartografie**

- $1/2$ ,  $Zk$
- Cvičení individuálně, skupinově
- Odevzdání cvičení do 1 týdnu od zadání
	- pozdní odevzdání se hodnotí 0 body; možnost opravy další týden, pak se jedná o nesplnění podmínek ukončení předmětu
- Bodování (10 b. za cvičení, započítá se do výsledné známky, tvoří 1/3)
- Zbývající 2/3 hodnocení tvoří 2 otázky při ústní zkoušce
- Literatura:

Web cartography: developments and prospects. Edited by Menno-Jan Kraak - Allan Brown. 1st pub. London : Taylor & Francis, 2001. ix, 213 s. r01. ISBN 0-7484-0869- X.

Maps and the internet. Edited by Michael P. Peterson. 1st ed. Amsterdam: Elsevier, 2005. xvi, 451 s. ISBN 0080449441.

Michálek, M. 2017. Vzhůru do (responzivního) webdesignu. ISBN: 978-80-88253-00-6.

Elektronické zdroje odkazované v průběhu přednášek

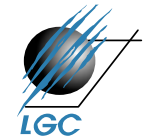

### **Přednášky**

- Internet, Web, historický vývoj, důsledky
- Document Type Definition (DTD), styly
- Webové prohlížeče, standardizace na Webu, souřadnicové systémy
- Vybrané formáty užívané na Webu (HTML, XML, JSON, GIF, JPG, PNG, Flash, SVG, VML), Domain Name Server (DNS) systém
- Klientská řešení
- Serverová řešení
- Webové služby v geoinformatice
- Webové služby pro vizualizaci
- Sensor Web Enablement, SensorThingsAPI
- Crowdsourcing (sociální sítě ve webové kartografii)
- Užití map na Webu
- Uživatelé map na Webu

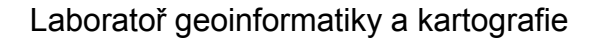

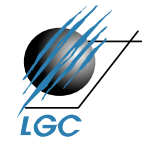

#### **Cvičení**

Cvičící: Mgr. Šimon Leitgeb, Mgr. Filip Leitner

- 1. Vytvoření webových stránek + CSS
- 2. Počítačová grafika a její optimalizace
- 3. Vytvoření klientské JavaScriptové aplikace (Leaflet)
- 4. Základy GML a GeoJSONu
- 5. Mapový server (základy GeoServeru, důraz na SLD)
- 6. Webové služby v prohlížeči, integrace do JavaScriptové aplikace
- 7. Leaflet

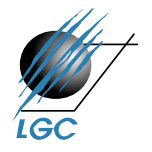

#### **Historie Webu**

- **budiž Web**
	- Sir Timothy John Berners-Lee
	- považován za vynálezce Webu
	- existovaly technologie i principy
	- vše spojil dohromady

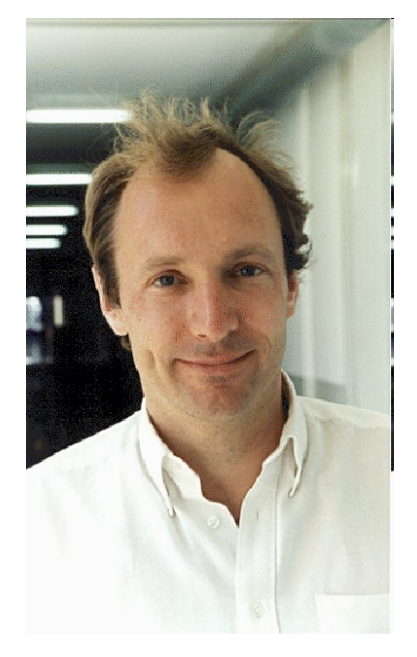

#### • **hypertext**

- mechanismus provázání textu skrze odkazy
- první zmínka o konceptu již 1945 (Dr. Vannevar Bush)
- pojem hypertext 1965 (Ted Nelson)
- jeho textový editor **xanadu** (nikdy finálně nedokončen)

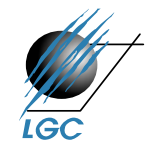

#### **Historie Webu**

- před zavedením WWW hypertextová řešení firem Xerox, Canon, Macromedia, aj.

#### • **Vývoj před Webem**

- základem protokol TCP/IP (Vint Cerf, 1974)
- architektura dle sítě ministerstva obrany USA ARPANET (1962)
- přechod ARPANETu na TCP/IP (1983); i FTP, e-mail, DNS
- část ARPANETu pro vědecké účely (1984); ale i firmy jako HP
- koncem 80. let ARPANET vypnut; mezitím vlastní páteřní vědecká síť NFSNET – k ní se připojila řada jiných sítí
- vzniká **internet**

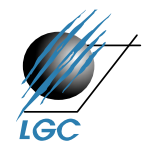

#### Laboratoř geoinformatiky a kartografie

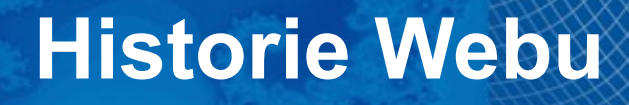

40 maps that explain the internet

<http://www.vox.com/a/internet-maps>

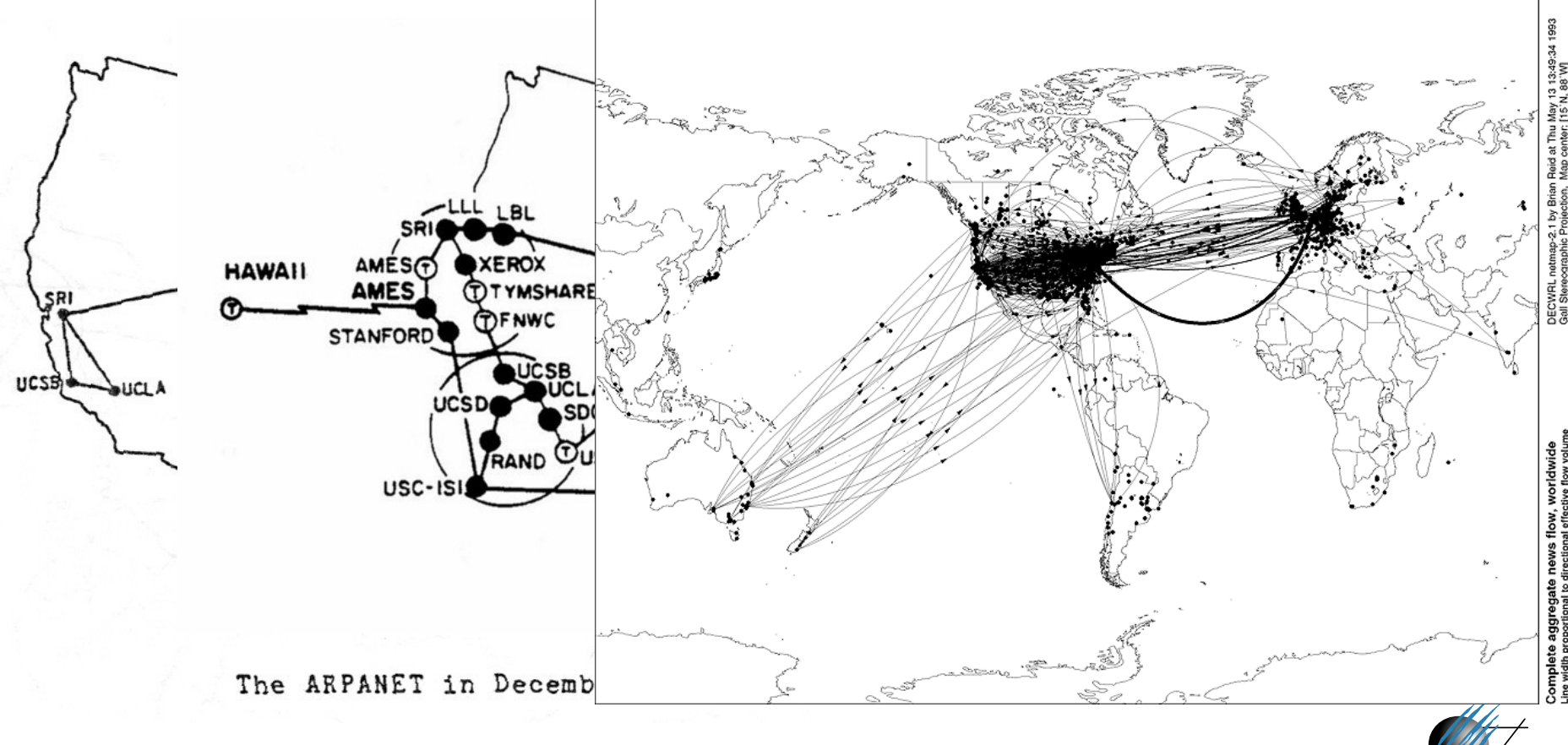

#### **Kde je internet?**

#### <http://www.vox.com/cards/the-internet/where-is-the-internet>

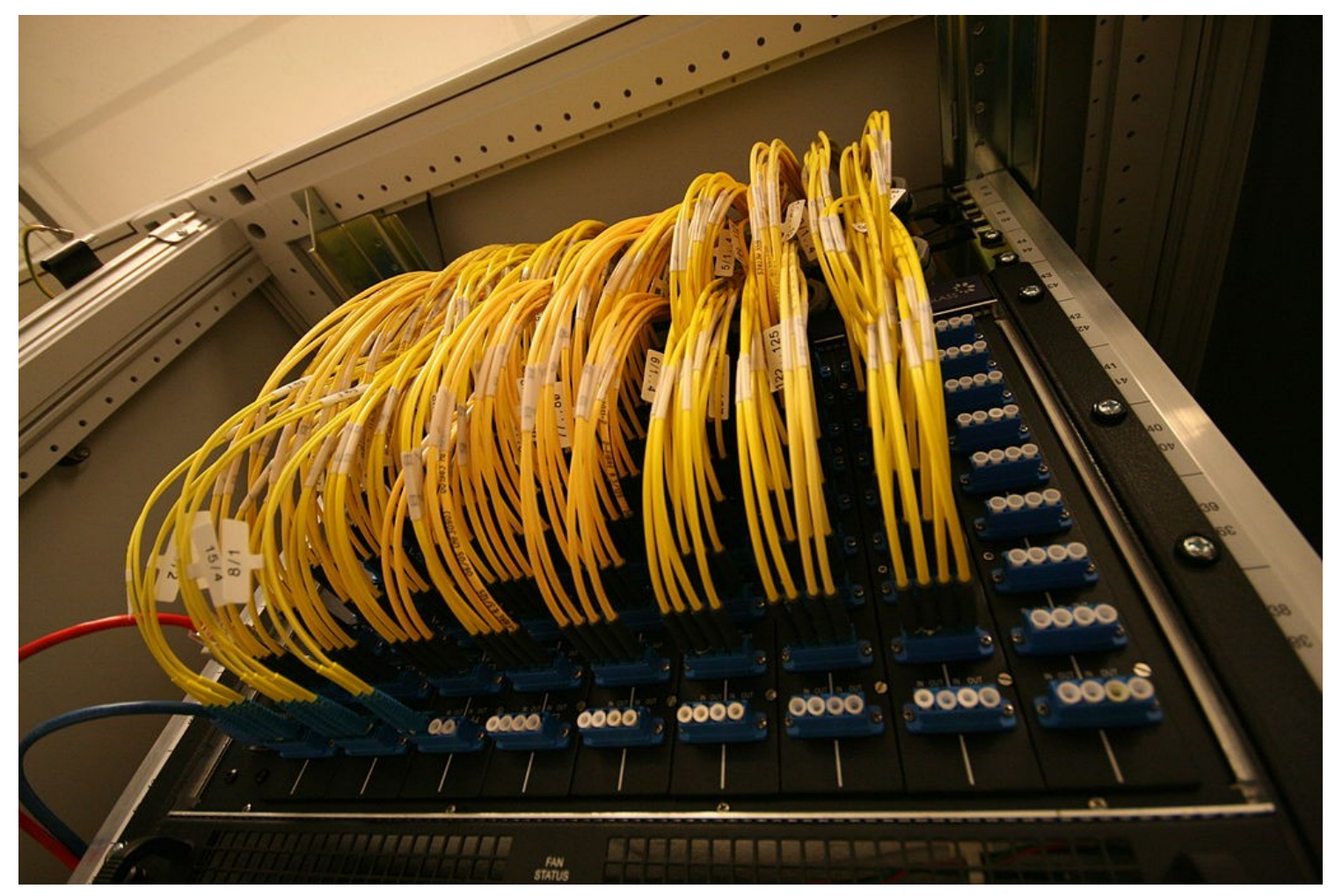

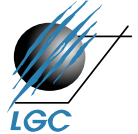

#### **Komunikační protokol na Webu**

- HTTP (Hyper Text Transfer Protocol)
	- Výměna hypertextových dokumentů ve formátu HTML; požadavek odpověď
	- HTTP/2 (od 2015, výkonová zlepšení), HTTPS (zabezpečené certifikáty web. stránek)
- HTTP je bezestavový
	- Neudržuje spojení mezi dvěma transakcemi
	- Neumožňuje zjistit, jestli určité požadavky přišly od stejného uživatele
	- Používají se tzv. session proměnné, cookies

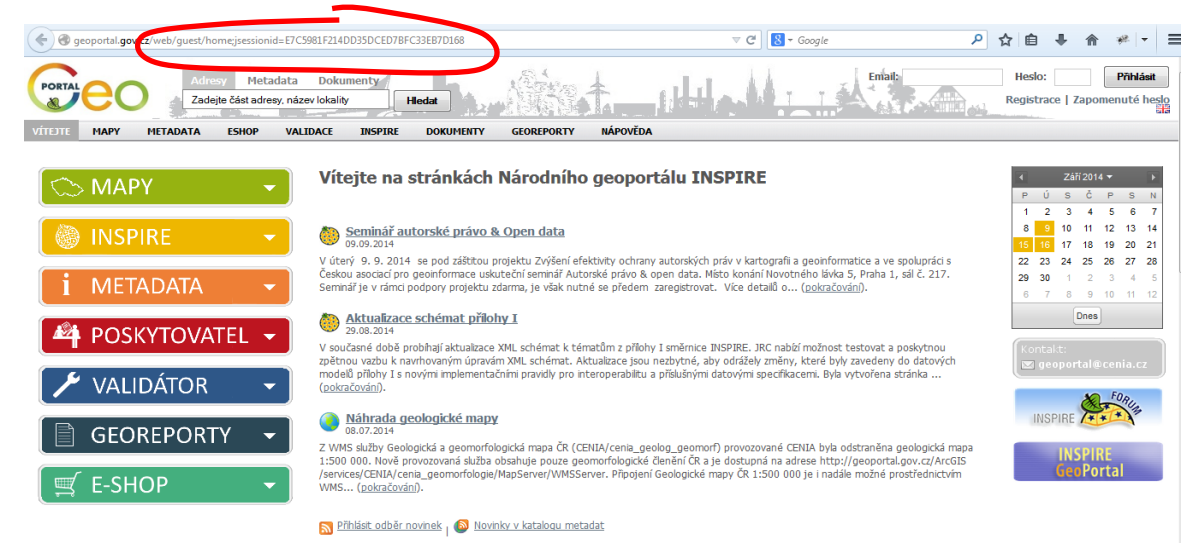

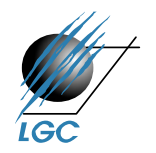

#### **Komunikační protokol na Webu**

- Stavový (stateful) protokol obecně
	- Spojení se udržuje dokud jej jedna ze stran neukončí
	- Protokol zaručuje neměnnost obou stran během spojení
- WebSocket (jako příklad stavového protokolu)
	- Umožňuje plně duplexní (obousměrné) spojení na definovaném portu
	- Standardizováno 2011
	- Používá HTTP pro navázání prvního kontaktu klient server (handshake)
	- Přenáší textové zprávy a proudy dat
	- Geoinformatické aplikace teprve v začátcích

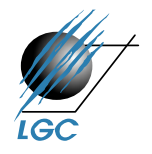

#### **Značkovací jazyk**

- 1969 první značkovací jazyk od tří zaměstnanců IBM (Charles **G**oldfarb, Edward **M**osher a Raymond **L**orie) - **GML**
- na jeho základě stavěl HTML jen pro zajímavost zdroj. kód:

```
:book.
:body. 
:h1.Toto je nadpis první úrovně 
:p.Toto je odstavec
:ol. 
:li.První položka číslovaného seznamu 
:li.Druhá položka 
:li.Třetí položka 
:ul. 
:li.Položka vnořeného seznamu 
:li.Další položka 
:eul. 
:eol. 
:p.Seznam skončil, začíná další odstavec...
```
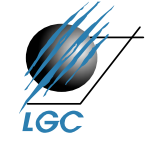

#### **Značkovací jazyk**

- snaha oddělit logickou a prezentační část
- 1980 mutace SGML (Standard Generalized Markup Language)
- standard **ISO 8879**
- Tim Berners-Lee při stvoření HTML tento standard ignoroval
- položil tak základy většiny dřívějších chyb (do HTML 4)
- tehdejší stránky proto vypadaly

**<NEXTID 2> <TITLE>Mamut s rýží a bramborem</TITLE> <H1>Nadpis končí s koncem řádku Obyčejný text odstavce, <HP1> začalo tučné písmo. <P> Tučný druhý odstavec, <HP2> začala kurzíva. <P> Třetí tučný odstavec v kurzívě, </HP1> tučné písmo skončilo. <P> Text čtvrtého odstavce v kurzívě, </HP2> kurzíva skončila. <P> <A NAME=1>Odstavec s kotvou</A>.** 

- jazyk HTML se stal se SGML kompatibilní až ve verzi 2.0

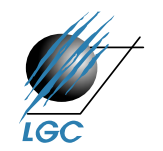

#### **Tim Berners-Lee**

- v roce 1989 uchopil 45 let starý hypertext
- velkou síť s 16 let starým protokolem
- přidal vlastní napodobeninu SGML
- vše smíchal dohromady...
- …a **World Wide Web** byl na světě

Jen jsem musel vzít ideu hypertextu, spojit ji s ideami TCP a DNS a -- ta-dá! -- World Wide Web.

(Tim Berners-Lee, http://www.w3.org/People/Berners-Lee/)

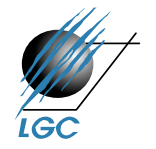

#### **Velmi zkrácená historie Webu**

- Tim Berners-Lee žádá o schválení projektu WWW v CERNu
- Na celém světě je pouze 26 webových serverů
- Web deklarován jako svobodný bez licenčních poplatků
- Amazon.com, ebay.com, Internet Explorer, IPv6 (adopce dodnes není)
- Seznam.cz
- Google.com
- Založení sociální sítě Myspace
- Funguje 20 milionů serverů
- Wikipedia.org
- Mozilla Firefox, Facebook.com
- Google mapy, YouTube.com
- API ke Google mapám
- Mapbox, Stuxnet první digitální zbraň

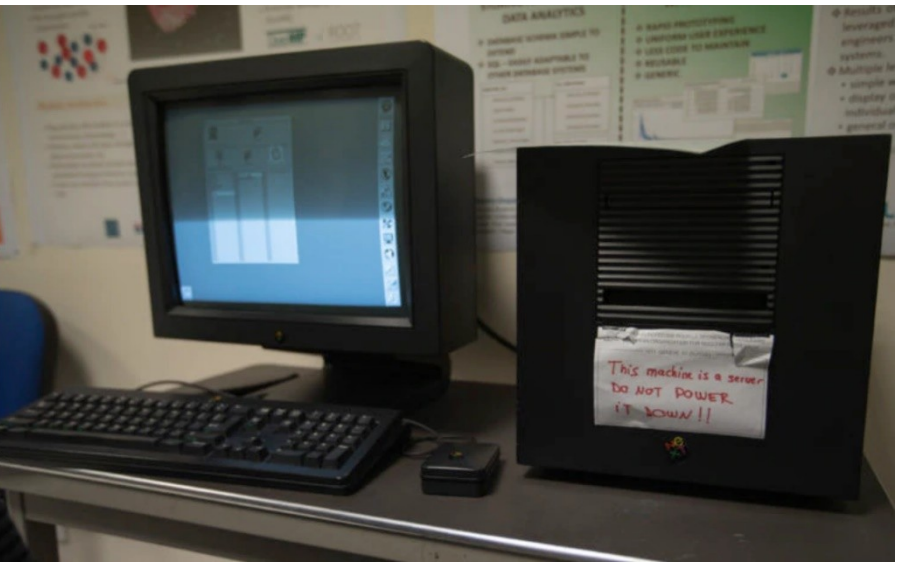

Převzato z: <https://geneva.usmission.gov/wp-content/uploads/sites/290/FB-0205-750x470.jpg>

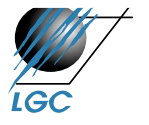

#### **Přispění k obsahu Webu**

- napsání stránky = vytvoření souboru HTML, XHTML, TPL,…
	- stránka je soubor s příponou nejčastěji .htm, .html
	- stránku lze otevřít dvěma způsoby

+ v prohlížeči (nedá se upravovat)

+ jako text (tj. zdroj, resp. zdrojový kód)

- vystavení tohoto souboru (zkopírování na server)
- HTML soubory můžete tvořit:
	- v HTML editoru (vhodné pro začátečníky)
	- napsání zdrojového kódu rovnou v jazyce (X)HTML

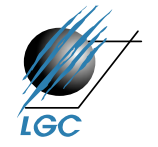

## **Co je třeba k vytvoření své části Webu?**

- mozek ☺
- základní počítačová gramotnost
- počítač s alespoň jednoduchým textovým editorem
- webový prohlížeč
- mít o čem psát
- hodí se připojení k internetu
- nemusíte umět programovat
- nejsou potřeba drahé programy
- nejsou potřeba peníze

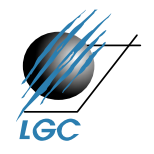

## **HTML editory**

- programy speciálně vyvinuté pro tvorbu www stránek
- pro začátečníky jsou použitelné zejména *wysiwyg* editory
	- napíše se v nich text, přidají obrázky a uloží se celý soubor na disk html značky editor doplní sám
	- desktopové programy Dreamweaver (Adobe)
	- dnes se používají minimálně
- redakční systémy WordPress, Drupal, Wix, Webnode
- omezené možnosti a přebytečný kód vs. jednoduchost a šablony
- většinou se ale používají textové editory VS Code, Atom, Brackets, Webstorm, vim, Emacs
	- edituje se přímo zdrojový kód, editor práci usnadňuje
	- zvýrazňování a kontrola syntaxe, našeptávání, živý náhled, …

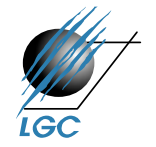

## **Příklady** *wysiwyg* **editorů**

• WIX

[http://www.wix.com](http://www.wix.com/)

• Dreamweaver

<http://www.adobe.com/products/dreamweaver/>

• Microsoft Frontpage  $\rightarrow$  Microsoft Word

<http://www.microsoft.com/cze/office/office2003/frontpage/default.mspx>

• NVU

<http://www.czilla.cz/produkty/nvu/>

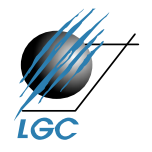

## **Užitečné odkazy – strukturní editory**

• Visual Studio Code

[https://code.visualstudio.com](https://code.visualstudio.com/)

• Atom

<https://atom.io/>

**Brackets** 

<https://brackets.io/>

• Sublime text

<https://www.sublimetext.com/>

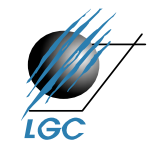

#### **XML (eXtended Markup Language)**

- XML je standard (resp. doporučení) jak vytvářet značkovací jazyky
- metajazyk
- vychází z SGML je jeho podmnožinou
- se základním standardem úzce souvisí další (např. XML Namespace, XInclude, XML Base, XML Infoset)
- tyto plus další (XSLT, XSL-FO, XHTML, CSS,...) tvoří "rodinu" standardů XML

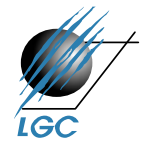

#### **Aktuální specifikace XML**

- Původní specifikace (W3C Recommendation) XML 1.0 na <http://www.w3.org/XML>
- Poslední verze XML 1.1 na <http://www.w3.org/TR/xml11/>
	- pro účely tohoto předmětu všechny dokumenty XML 1.0 jsou platné v XML 1.1
- Komentovaná verze na XML.com

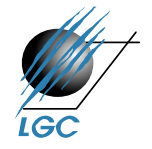

## **Tutoriály a články**

- <http://kosek.cz/clanky/swn-xml/index.html>
- [http://zive.cz](http://zive.cz/)
- [http://xml.com](http://xml.com/)
- <http://ibm.com/developer/xml>
- [http://www.zvon.org/xxl/XMLTutorial/General/book\\_en.html](http://www.zvon.org/xxl/XMLTutorial/General/book_en.html)
- <http://www.w3schools.com/xml/default.asp>
- <http://www.xml101.com/xml/default.asp>
- [http://tutorials.beginners.co.uk](http://tutorials.beginners.co.uk/)
- [http://developerlife.com](http://developerlife.com/)

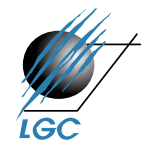

#### **Struktura XML dokumentů**

- Základním požadavkem kladeným na **každý** XML dokument je, že musí být **dobře utvořen (well-formed)**
- K tomu je potřeba, aby obsahoval:
	- Obsahuje *prolog (hlavičku)* a právě jeden tzv. *kořenový element* – dále může před a po kořenovém elementu obsahovat instrukce pro zpracování, komentáře, atd.

#### **<!DOCTYPE html PUBLIC "-//W3C//DTD XHTML 1.0 Strict//EN" "http://www.w3.org/TR/2000/REC-xhtml1/DTD/xhtml1-strict.dtd">**

<?xml version="1.0" encoding="utf-8"<sup>?></sup>

<gmd:MD Metadata xsi:schemaLocation="http://www.isotc211.org/2005/gmd 2

http://www.isotc211.org/2005/gmd/metadataEntity.xsd"xmlns:gmd="http://www.isotc211.org/2005/gmd"xmlns:gco=2

"http://www.isotc211.org/2005/gco" xmlns:gmx="http://www.isotc211.org/2005/gmx" xmlns:xsi=7

 $\text{"http://www.w3.org/2001/2MLSchema-instance" xmlns:gml="http://www.opengis.net/gml"$ 

#### **</gmd:MD\_Metadata> </gmd:MD\_Metadata>**

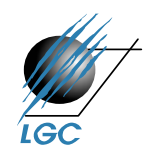

#### **Struktura XML dokumentů**

- Obsahuje *prolog (hlavičku)* a právě jeden tzv. *kořenový element* – dále může před a po kořenovém elementu obsahovat instrukce pro zpracování, komentáře, atd.
- Musí vyhovovat všem pravidlům uvedeným ve specifikaci pro správné vytvoření
- Totéž platí pro každou analyzovanou (parsovanou) entitu přímo nebo nepřímo odkazovanou v dokumentu

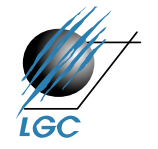

#### **Struktura XML dokumentů**

- Rozlišujeme fyzickou a logickou strukturu XML dokumentů
- **Struktura logická**: *dokument* členíme na *elementy* (jeden z nich je *kořenový – root*), jejich *atributy*, *instrukce pro zpracování*, *notace*, *komentáře*
- **Struktura fyzická**: jeden logický dokument může být uložen ve více *fyzických jednotkách – entitách*; vždy alespoň v jedné – tzv. *entitě dokumentu – document entity*

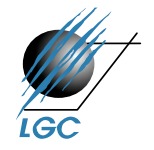

## **Prvky logické struktury**

- **Uzel**
- **Atribut**
- Textový uzel
- Instrukce pro zpracování
- **Notace**
- **Komentář**

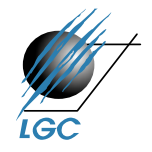

#### **Elementy**

- Objekty ohraničené počáteční a koncovou značkou – start and end tag; obecně:

**<jmenoTagu…atribut\_tagu>Obsah tagu</jmenoTagu>**

- Příklad elementu s obsahem

**<body background="yellow">**

**<h1>textový uzel – obsah elementu h1</h1> <p>textový uzel – obsah elementu p</p> </body>**

Prázdné elementy

Laboratoř geoinformatiky a kartografie

**<hr width='50%'></hr>**

**<hr width='50%'/>** je z logického hlediska ekvivalentem

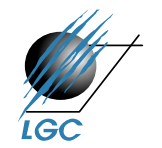

### **Atributy**

- Dodatečné informace k elementu např. jeho ID, požadované formátování styl, odkazy na další elementy…
- Konceptuálně je možné nahradit atributy elementy, ale kvůli přehlednosti se používá obojí
- Obsah atributu na rozdíl od obsahu elementu není nijak (na úrovni obecných zásad XML standardů) dále strukturován
- Fyzické pořadí zápisu více atributů v jednom elementu nemá na logický model vliv
- Zápis je tvořen jménem a hodnotou **<hr width='50%'>**
- Atributy zapisujeme do počáteční (i prázdné) značky elementu
- Hodnota je vždy v *" "* nebo ' ' a od jména ji dělí znak *=*
- Jako u elementů *nejsou přípustné* dva atributy se stejným názvem

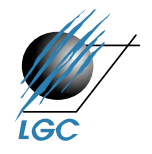

#### **Textové uzly**

- Nesou textovou informaci
- Ta není v celém elementu!
- **<h1>Interaktivní mapy</h1>**

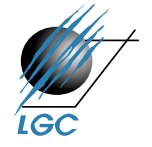

#### **Instrukce pro zpracování**

- Instrukce pro zpracování (*processing-instruction*) píšeme do značek **<?target content>**
- Informují aplikaci o postupu či nastavení nutném pro zpracování daných XML dat
- Nepopisují (nepředstavují) obsah, ale *zpracování* dokumentu
- Např. **<?xsl-stylesheet href="mujstyl.xsl">**
- **href** tomto příkladu neznamená atribut; atributy nejsou u instrukce pro zpracování možné

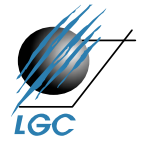

#### **Notace**

- Notaci (*notation*) píšeme do značek **<!NOTATION name declaration>**
- Slouží zejména k popisu binárních (non-XML) entit např. obrázků GIF, PNG,…
- Jde o *deklaraci způsobu zobrazení*

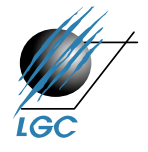

#### **Komentáře**

- Podobně jako u HTML píšeme komentář (*comment*) do značek **<!--text komentáře-->**
- Obsahem komentáře je *text komentáře*, nikoli celý komentář i se značkami
- Komentář nebývá pro zpracování významný

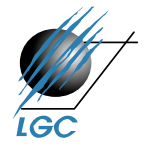

#### **Znaky v XML dokumentech**

- Specifikace povoluje na určitých místech v XML dokumentech (např. název elementu, obsah atributu,…) pouze některé znaky
- Vzhledem k internacionalizaci je třeba zvládnout a rozlišovat:
	- *Znakové sady* (množiny znaků s pořadovými čísly tj. přiřazení ordinální hodnoty znaku – např. Unicode)
	- *Kódování znaků* (z dané sady), např. UTF-8; tj. ordinální hodnota znaku se kóduje do posloupnosti bajtů

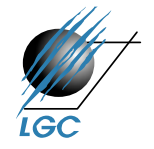

#### **Standardy Unicode, ISO 10646**

- Oba standardy řeší stejný problém: znakové sady s více než 256 znaky
- Původní návrh tzv. 16 bitového Unicode: až 64.000 znaků stačí pro evropské znaky, ale ne pro např. čínštinu
- 32 bitový Unicode prakticky "na věky"
	- <https://unicode-table.com/en/emoji/>
- Z 32 bitové škály se dnes používá většinou jen tzv. Basic Multilingual Plane pokrývající většinu jazyků
- Ale i tak je v XML dokumentech možné používat všechny znaky Unicode

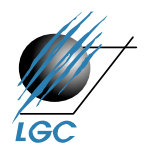

Laboratoř geoinformatiky a kartografie

-

### **Kódování Unicode**

- Všechny aplikace XML musejí být schopny zpracovat znaky Unicode bez ohledu na kódování; přesto je dobré znát
	- Osmibitová tradiční: US-ASCII, ISO 8859-2 (ISO Latin 2), Windows-1250 – jen vybraná množina Unicode
	- UTF-8: kódování všech znaků Unicode, každý znak na 1-6 bajtech; US-ASCII na jednom bajtu, "čeština" na dvou
	- UTF-16: stejný princip; základní ukládací jednotkou je dvoubajtové slovo (16 bitů)
	- UCS-2: přímé kódování Unicode, čísla znaků z BMP se zapíší přímo jako 2 bajty
	- UCS-4; dtto ale na 4 bajtech neúsporné (4 bajty pro US-ASCII i pro evropské jazyky)
	- UTF-8 se bere jako **implicitní**
- Laboratoř geoinformatiky a kartografie Rozdíly např. <https://www2.karlin.mff.cuni.cz/~jvesely/chcp.htm>

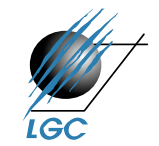

## **Moduly, balíčky, knihovny, frameworky,..**

- V různých aplikacích se objevují obdobné problémy i funkcionality
	- Abstrakce do obecného zápisu a využívání napříč různými projekty a aplikacemi
- Názvy pro tyto kusy sdíleného kódu se liší (a nejsou vždy jasné)
	- Moduly, balíčky, knihovny, frameworky
	- Významné urychlení i (ne)spolehlivost/(ne)kvalita/(ne)bezpezpečnost převzatého kódu; běžné i moduly s jedním řádkem kódu (vs. změny)
	- Tento problém narůstá s počtem tzv. zanořených softwarových závislostí
- Vývojářské online komunity
	- OSGeo [\(https://www.osgeo.org/](https://www.osgeo.org/))
	- Leaflet/OpenLayers/Google Maps

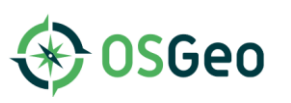

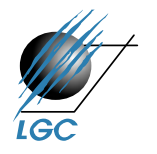

Laboratoř geoinformatiky a kartografie

- …

## **Architektura webových mapových aplikací**

- V geoinformatice stále převažuje architektura klient/server
- Tradičně třívrstvá (vícevrstvá) architektura (three-tier architecture)

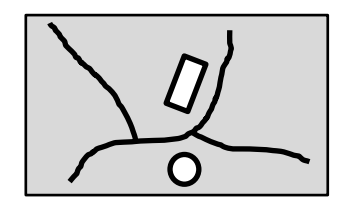

*prezentační vrstva aplikační vrstva databázová vrstva*

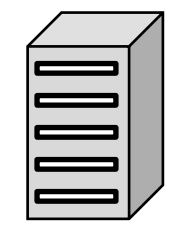

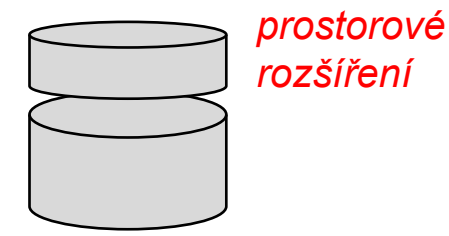

- K problémům webových projektů obecně patří:
	- nedostatečná specifikace požadavků
	- nedostatečné určení cíle projektu
	- nedodržení termínů
	- nedostatečná dokumentace
	- krátké termíny

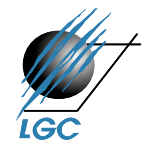